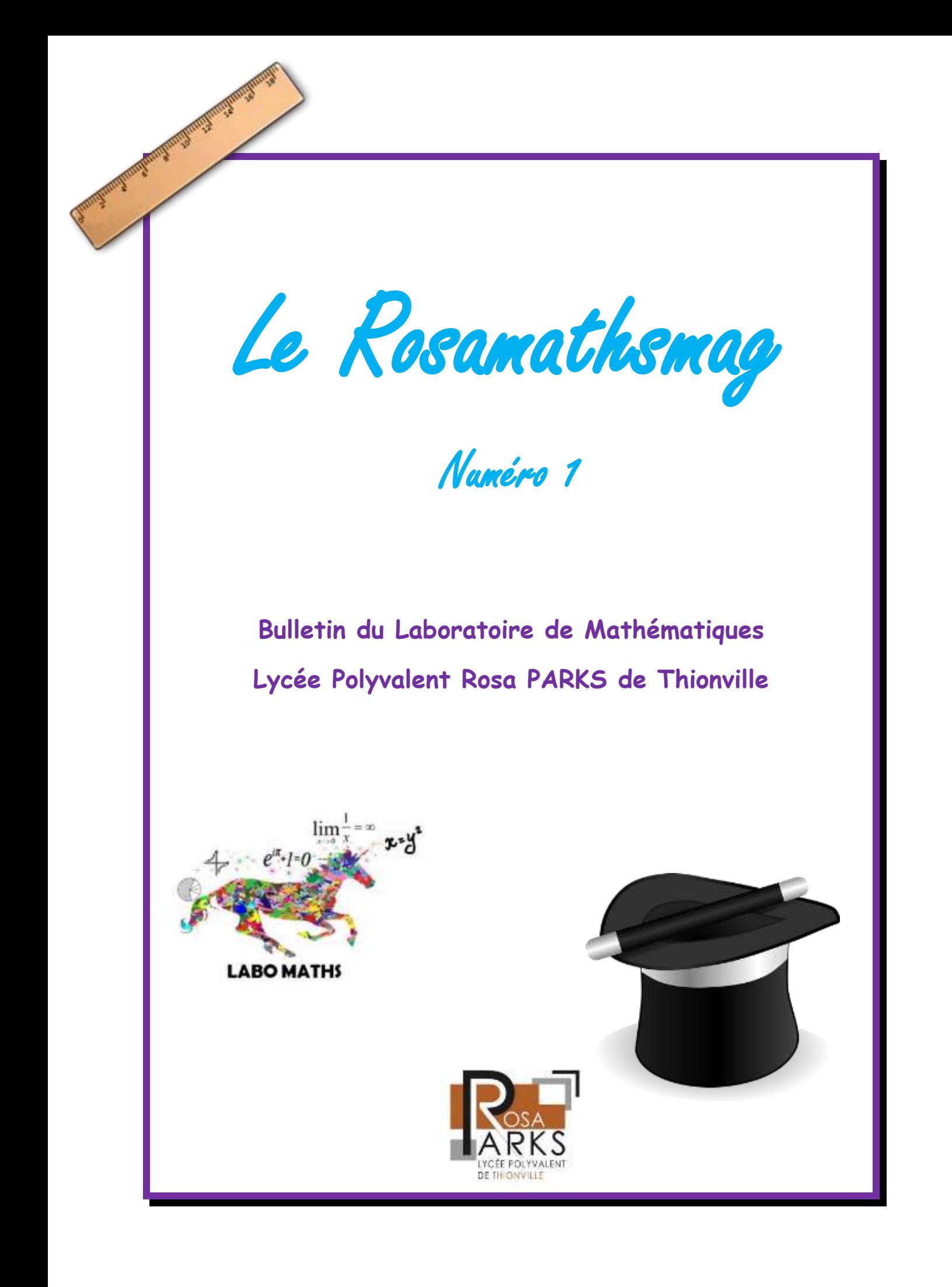

# **Sommaire**

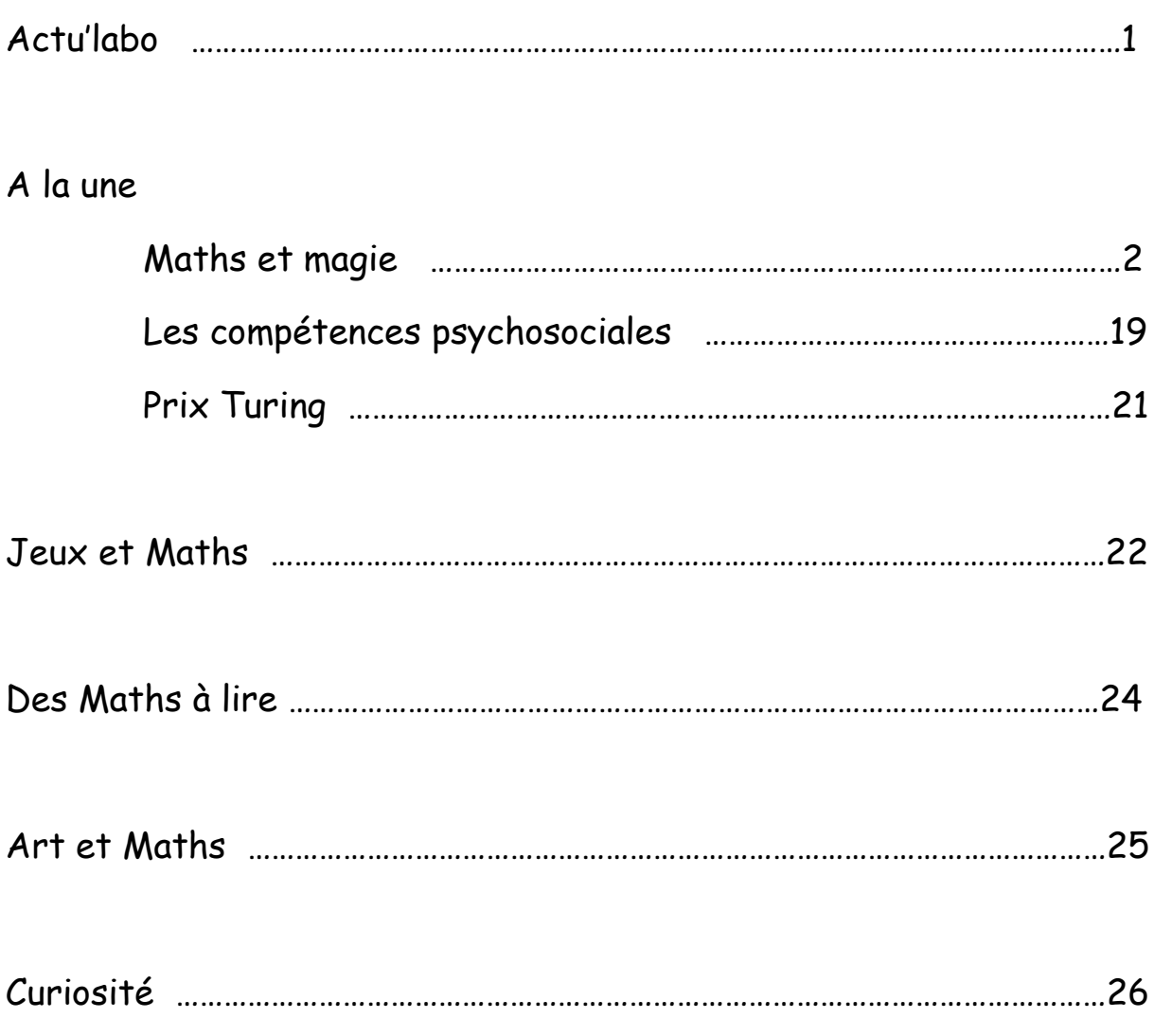

# **Actu'labo**

*Toute l'actualité mathématique du laboratoire !*

# **Livres et jeux au labo**

Cette année, dans la nouvelle salle du labo, vous pourrez trouver de nombreux jeux et livres. Il ne reste plus qu'à les découvrir…

# **Club de jeux et école d'été**

Malgré le contexte sanitaire, au sein du club, les lycéens ont pu jouer à divers jeux.

L'Université du Luxembourg propose une Data Summer School afin d'apprendre des Mathématiciens de l'Université du Luxembourg. Il y séances d'exercices comprenant des simulations informatiques. [https://sandal.uni.lu/data-science-](https://sandal.uni.lu/data-science-summer-school/)

[summer-school/](https://sandal.uni.lu/data-science-summer-school/)

# **Formation**

La prochaine formation pour les enseignants aura pour thème les « **graphes parfaits ».**

# **Lien avec le collège**

Cette année des échanges ont eu lieu avec le collège de Fontoy.

# **Contact**

Vous pouvez également écrire au Laboratoire à [labodemathsthionville@gmail.com](mailto:labodemathsthionville@gmail.com) pour partager des ressources, poser des questions et apporter des contributions…

**12 mai : Journée internationale des Femmes Mathématiciennes**

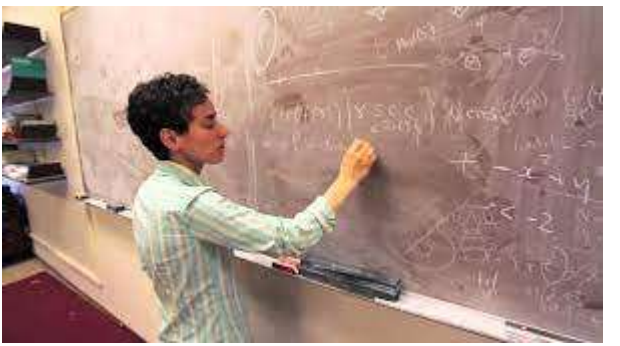

aura des cours interactifs et des Mirzakhani, médaille Fields 2014, est Le 12 mai, jour anniversaire de la Mathématicienne Maryam dédié aux Femmes Mathématiciennes. Pour cette occasion, les élèves ont participé à un quiz en ligne.

## **Concours mathématiques**

Au cours du deuxième semestre de cette année, les élèves ont participé à de nombreux concours : Les olympiades, le concours Batmaths, La course aux nombres et le Rallye de l'APMEP. La remise des prix du concours Batmaths s'est déroulé le mardi 8 juin.

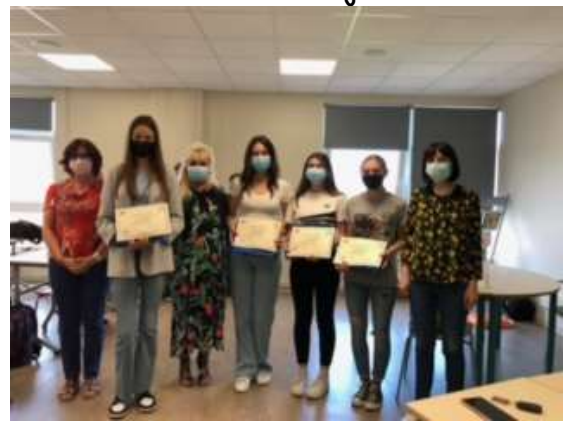

# **A la une**

# **Pratiquez la magie mathématique, en classe ou en club !**

Cet article pour la revue du labo de maths du lycée de Thionville prolonge le webinaire d'initiation à la mathémagie par Dominique Souder, réalisé à la demande de Nathalie Braun le 15 février 2021, durant 1h20min, et que vous pouvez retrouver en suivant le lien : <https://youtu.be/4tazsoQGXpo>

A cette occasion, des documents de D. Souder ont été donnés aux participants :

- un pdf de 51 pages « **Apports de la mathémagie dans l'enseignement secondaire** »
- $-$  2 liens vers des vidéos la 1<sup>ère</sup> de 34 min, la 2<sup>de</sup> de 4 min :

[https://video.irem.univ-paris-diderot.fr/videos/watch/bcf2c22b-dccb-4e67](https://video.irem.univ-paris-diderot.fr/videos/watch/bcf2c22b-dccb-4e67-a463-23a283460e08#_blank) [a463-23a283460e08](https://video.irem.univ-paris-diderot.fr/videos/watch/bcf2c22b-dccb-4e67-a463-23a283460e08#_blank) <https://youtu.be/48dULi-HnqY>

- **5 Power Point** de tours avec leurs explications
- L'adresse de **son site : club-math-and-magie-souder.jimdosite.com** où l'on trouve en accès libre vers de nombreux documents, des vidéos, d'autres Power Point, des liens utiles, sa bibliographie édition papier ou en fichiers format ePub, et son actualité de conférences-spectacles, formations, animations, etc.

*Vous trouverez ici des compléments sous forme de 5 tours mathémagiques qui, nous l'espérons, vous encourageront à vous lancer dans l'aventure, en collège ou en lycée, en toute connaissance de causes, et sans appréhension…*

**1) Notre premier tour de magie mathématique permet, à titre d'exercice, de vérifier la bonne acquisition des propriétés de multiplication des puissances, tout en s'amusant… Il peut aussi montrer qu'on peut se passer de calculatrice quand on maîtrise bien certaines notions mathématiques : un calcul cela se médite…**

# **La multiplication des 3 dés…**

### **Matériel :**

- un dé d'une première couleur dont le patron est le suivant :

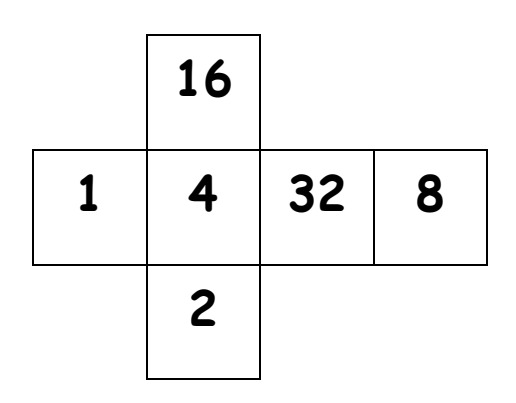

- un dé d'une deuxième couleur dont le patron est le suivant :

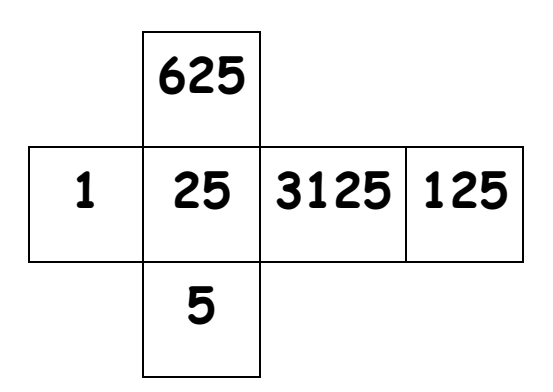

- un dé d'une troisième couleur dont le patron est le suivant :

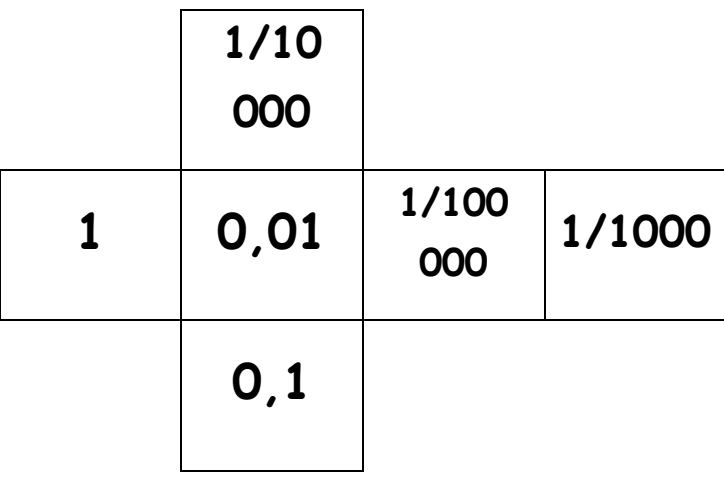

### **Déroulement**

Le magicien prête les 3 dés à un spectateur, *et écrit une prédiction sur un bout de papier*.

Les 3 dés doivent être positionnés en une seule colonne verticale par le spectateur, dans l'ordre qu'il veut, et tournés comme il veut ; le magicien peut se tenir très loin de façon à ne pas influencer le spectateur. Quand le spectateur a effectué ce travail, le magicien lui demande de multiplier tous les nombres écrits sur les faces horizontales des 3 dés : il y a ainsi 6 nombres à multiplier entre eux, dont 5 au moins sont cachés des yeux du magicien. Le magicien demande combien vaut ce produit. Le spectateur répond 1, et le magicien demande au spectateur de vérifier que sa prédiction sur le bout de papier était juste.

### **Explication**

Les valeurs écrites sur les dés sont :

- des puissances de deux : 1, 2, 4, 8, 16, 32 pour le premier dé. Les faces opposées ont toujours pour produit 32, car il s'agit de 1 et 32 sur deux faces opposées, de 2 et 16 sur deux autres faces opposées, et de 4 et 8 sur les deux dernières faces opposées.

- des puissances de cinq : 1, 5, 25, 125, 625, 3125 pour le deuxième dé. Les faces opposées ont toujours pour produit 3215, car il s'agit de 1 et 3125 sur deux faces opposées, de 5 et 625 sur deux autres faces opposées, et de 25 et 125 sur les deux dernières faces opposées.

- des puissances à exposants négatifs de dix : 1, un dixième, un centième, un millième, un dix millième, un cent millième pour le troisième dé. Les faces opposées ont pour produit 0,00001, car il s'agit de 1× 0,00001 sur deux faces opposées, de 0,1 × 0,0001 sur deux autres faces opposées, et de 0,01 x 0,001 sur les deux dernières faces opposées.

Quelle que soit la disposition verticale des dés choisie par le spectateur, le produit des six nombres est toujours égal à :

 $32 \times 3125 \times 0,00001 = 100\,000 \times 1/100\,000 = 1.$ 

Le magicien a bien sûr écrit comme prédiction sur son bout de papier le nombre 1.

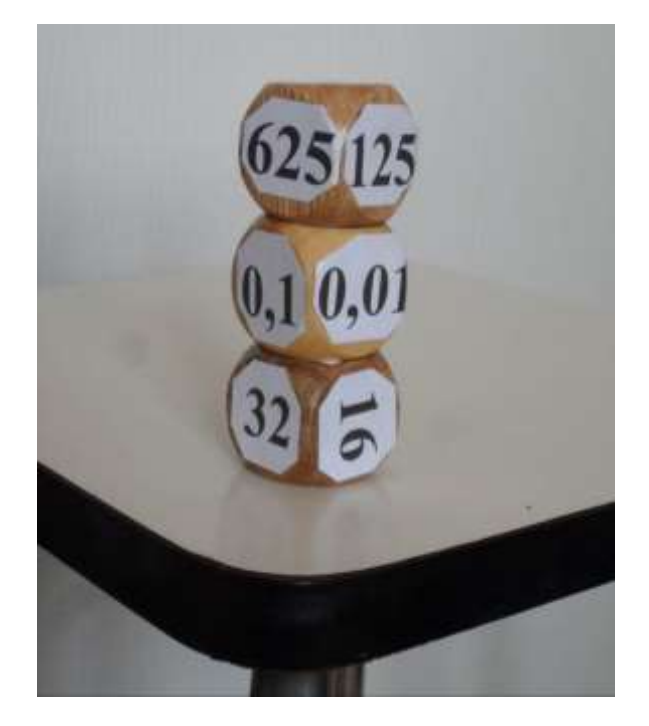

Un professeur pourrait faire chercher à un élève **une justification du résultat 1 qui s'appuierait sur les propriétés de multiplications des puissances**, et qui dispenserait d'utiliser une calculatrice pour faire les calculs menant au nombre 1. A savoir :

Pour un premier dé, on commence à trouver que le produit de deux faces opposées donne toujours 2 $^5$ , pour un deuxième dé  $5^5$ , et pour le troisième dé 10 $^{\text{-}5}$ . Ensuite on calcule :

 $2^5 \times 5^5 \times 10^{-5} = (2 \times 5)^5 \times 10^{-5} = 10^5 \times 10^{-5} = 10^0 = 1$ .

**2)Voici un tour de magie mathématique mettant en valeur la notion d'invariant et une organisation logique. Il a l'avantage d'utiliser un jeu de cartes populaire, celui de tarot, et d'initier au mystère des carrés magiques. Les élèves qui aiment bien épater les copains s'en régaleront et, sans s'en plaindre, y trouveront une occasion de faire un peu de calcul mental…**

# **Le 58<sup>e</sup> tarot**

#### **Déroulement**

Le magicien arrive avec un jeu de tarot (78 cartes).

Le magicien montre le jeu de 78 cartes, en expliquant qu'il y a 22 cartes spéciales, atouts numérotés de 1 à 22 qu'il étale de manière visible, sur la table, de 22 à gauche vers 1 à droite en une seule ligne. Il demande au spectateur de bien mélanger les 56 autres cartes. Le spectateur peut perturber encore l'ordre des 56 cartes qu'on étale de façon visible sur la table. Le magicien finit par les ramasser dans l'ordre de gauche à droite et pose le paquet de 56 cartes faces cachées sur la table.

Le magicien reprend les 22 atouts et se met à en distribuer 16, faces cachées, selon la disposition suivante ci-dessous à gauche :

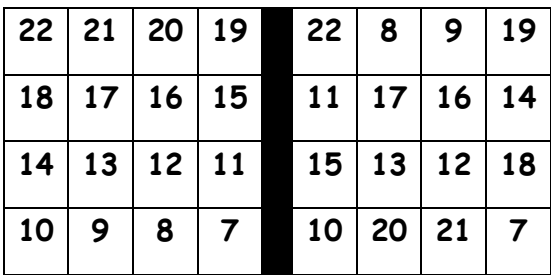

Puis, il échange des cartes de position en disant qu'il faut encore mélanger les valeurs : en fait, il permute les cartes situées sur les bords en position symétrique par rapport au centre du carré, à l'exception des 4 coins et obtient la disposition de droite ci-dessus. (Noter que les 4 cartes du centre du carré n'ont pas bougé). Les 6 cartes d'atouts non utilisées (sur les 22) sont remises discrètement par le magicien sur le paquet de 56 cartes.

Le magicien prend un bout de papier et écrit une prédiction (le nom d'une *carte) que le spectateur ne verra qu'à la fin du tour.*

Le magicien demande au spectateur de choisir dans le carré de 16 cartes soit une ligne horizontale, soit une colonne verticale soit une grande diagonale de 4 cartes. Les 4 cartes sont retournées, le spectateur doit ajouter leurs valeurs : il trouve invariablement **58** (exemple sur une grande diagonale : 22+17+12+7 = **58**).

Le magicien demande au spectateur de regarder la carte du jeu de tarot qui se trouve en **58**<sup>e</sup> position à partir du haut du paquet. On confronte cette carte avec la prédiction écrite par le magicien sur son bout de papier : c'est bien le nom de cette carte.

#### **Explication**

Le magicien a fabriqué **un carré magique** de somme magique **58**, tout choix de ligne ou colonne ou grande diagonale donne comme résultat ce nombre **58**.

Quand les 56 cartes mélangées ont été étalées faces visibles, le magicien a regardé la 5e visible à partir du dessous c'est- à-dire la 52e à partir du haut si on tient les cartes faces cachées. Il doit se rappeler son nom pour l'écrire sur le papier de prédiction, quelques instants après.

Quand les 6 cartes atouts non utilisées seront remises faces cachées sur le dessus du paquet qui passe ainsi à 56+6=62 cartes, la carte regardée sera la 52+6 = **58**<sup>e</sup>à partir du dessus. Elle correspondra à la prédiction.

**3) Avoir des connaissances de géométrie permet de réaliser de petits miracles et d'épater les copains. Voici un découpage magique qui peut être une récompense après les efforts faits pour acquérir certaines notions de géométrie, et pour réaliser une belle figure soignée, à la règle et au compas…** 

#### **Comment découper un triangle d'un seul coup de ciseaux rectiligne ?**

En classe de 6ème on apprend à construire avec un compas la bissectrice d'un angle, c'est-à-dire la droite qui partage un angle en 2 angles égaux.

En classe de 4ème on apprend que **les 3 bissectrices intérieures** des angles d'un triangle se coupent en un seul point qui est **le centre du cercle inscrit dans ce triangle**, lequel est tangent aux 3 côtés du triangle.

#### *Sur la figure ci-dessous* :

Le triangle ABC a pour centre de son cercle inscrit le point O obtenu grâce aux droites (AO), (BO), (CO) qui sont les bissectrices des angles du triangle. On a abaissé depuis le point O les perpendiculaires OI, OJ, OK aux 3 côtés du triangle, et les 3 distances du point O aux côtés du triangle sont égales : OI = OJ = OK.

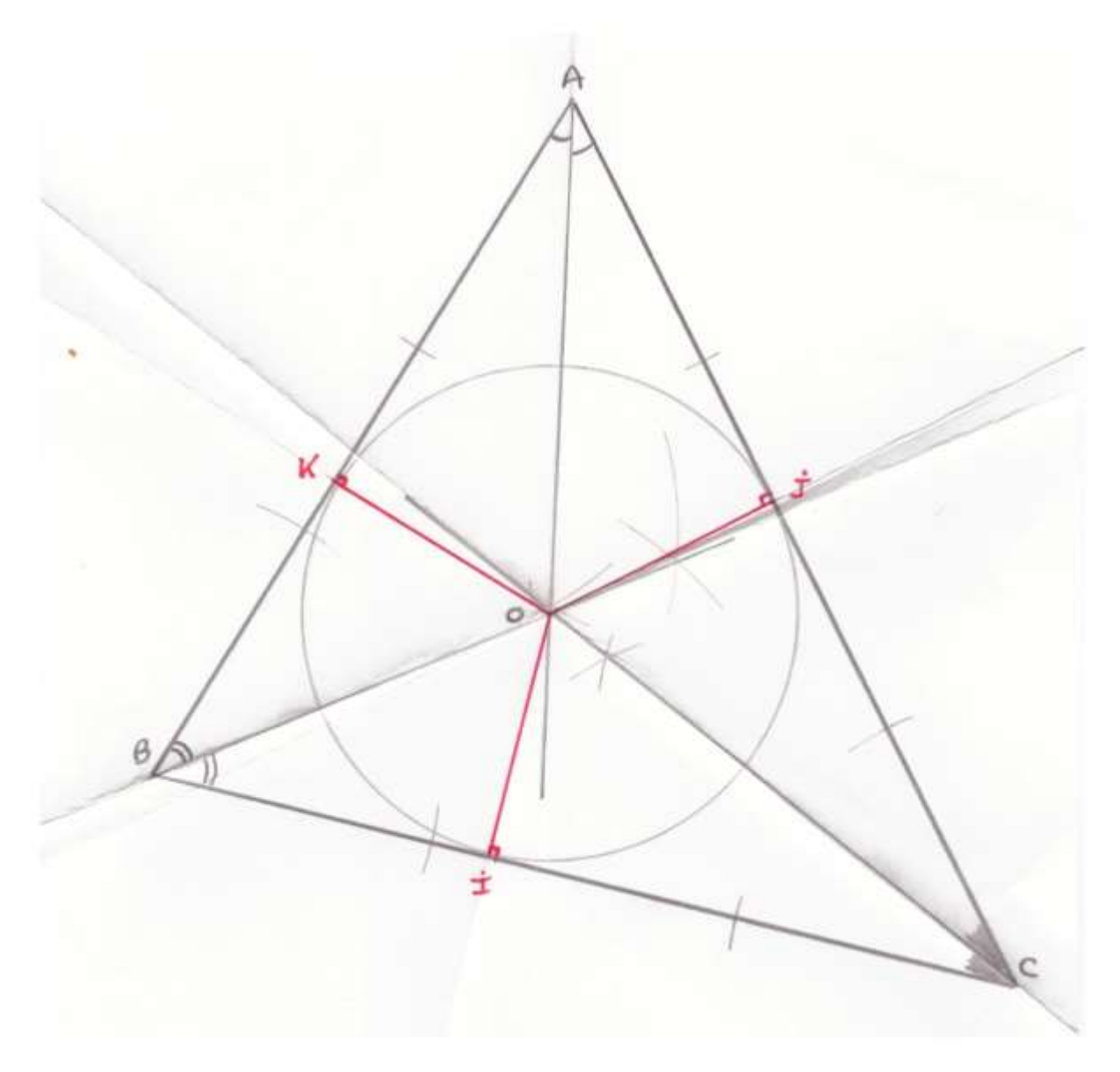

*Un peu d'origami maintenant* : il s'agit de plier la feuille de papier…

Marquons 3 plis de la feuille selon les bissectrices (AO), (BO), (CO) en plis "montagne".

Marquons maintenant au contraire 3 plis "vallée" (en creux) selon (OI), (OJ), (OK).

Plions en deux la feuille selon la bissectrice (AO) en pli montagne : par transparence on peut voir les droites (AB) et (AC) se superposer même si les longueurs AB et AC ne sont pas égales.

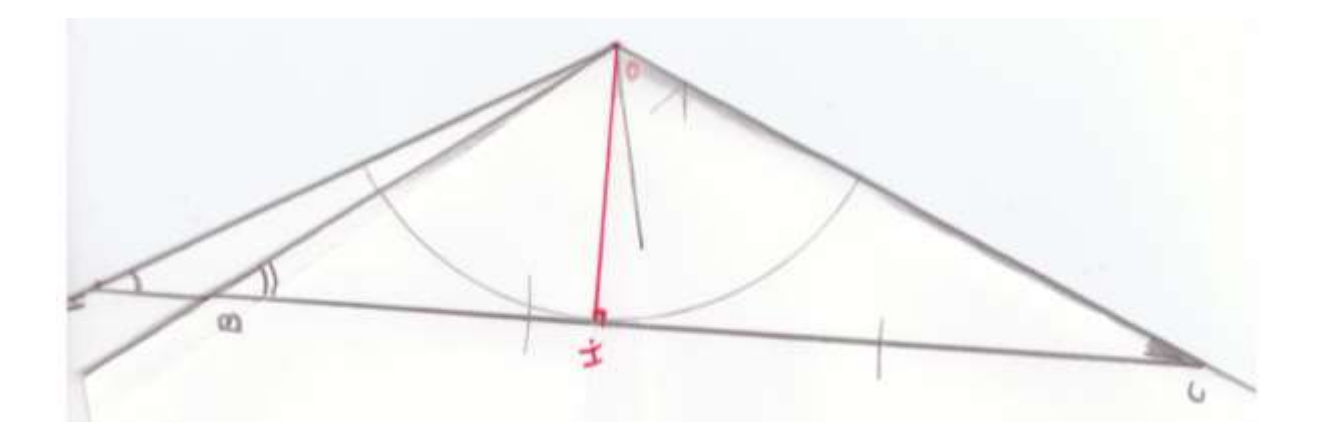

En tenant la feuille avec le point O vers le ciel, utiliser les 3 plis 'vallée" selon (OI), (OJ), (OK) pour que les segments OI, OJ, OK soient confondus et verticaux. En regardant au-dessus du point O on voit 3 plans se coupant selon la verticale de O. Si on pousse un des 3 plans sur un autre plan on voit des superpositions de droites :

- par exemple (BIO) peut se superposer sur (AKO), et la droite (BI) donc (BC) se superpose à la droite (AK) donc à (AB).

- par exemple (BKO) peut se superposer sur (CIO), et la droite (BK) donc (BA) se superpose à la droite (CI) donc à (CA).

Les côtés (AB), (BC) et (AC) peuvent se superposer (à voir par transparence).

Vous pouvez couper d'un seul coup de ciseaux en ligne droite selon le plus grand côté (AC) dans notre dessin, ce qui coupe en même temps les 2 autres côtés superposés. Vous pouvez aussi replier les 3 plans l'un sur l'autre pour couper (sur une épaisseur plus grande) : la découpe rectiligne sera plus courte mais dégagera bien le triangle.

Les maths c'est magique !

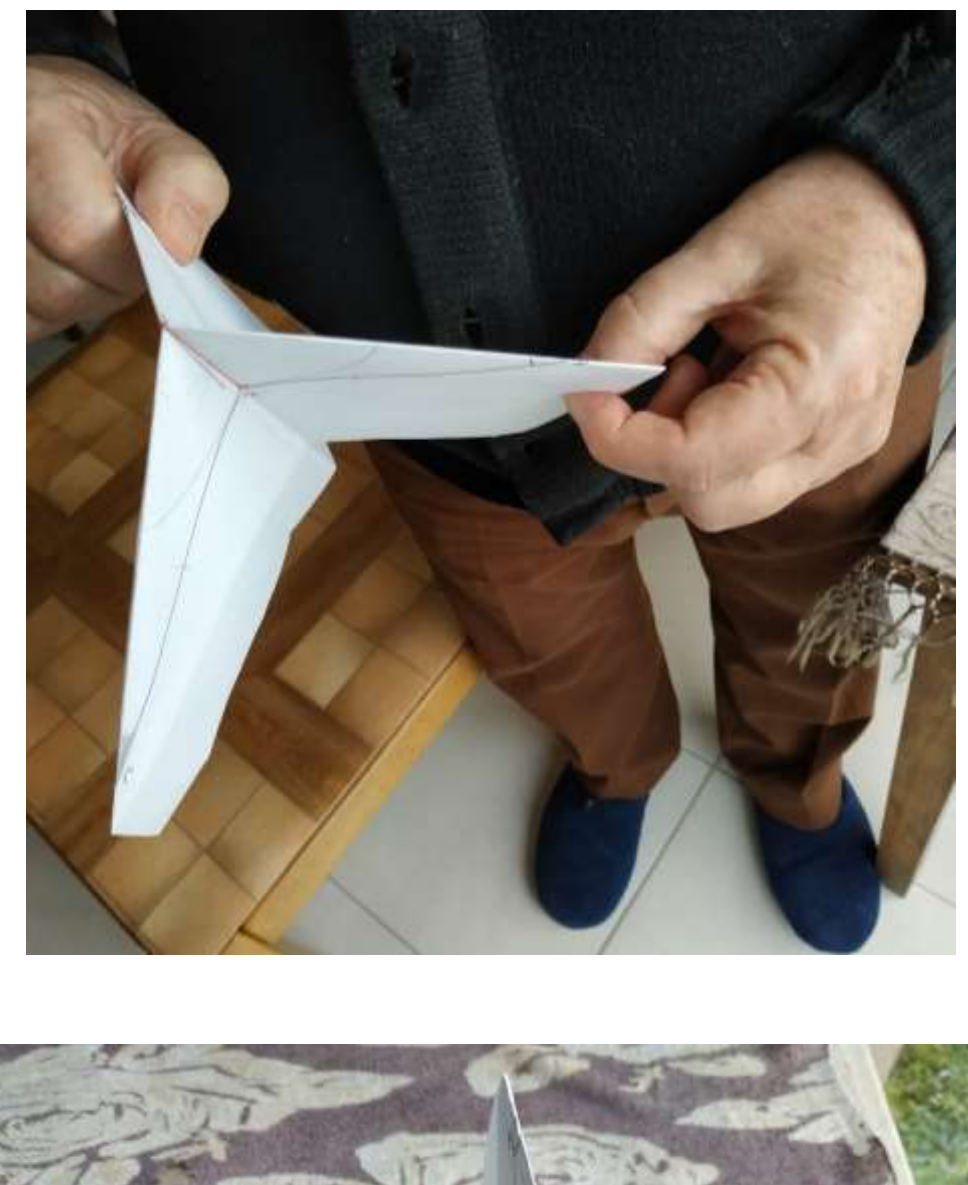

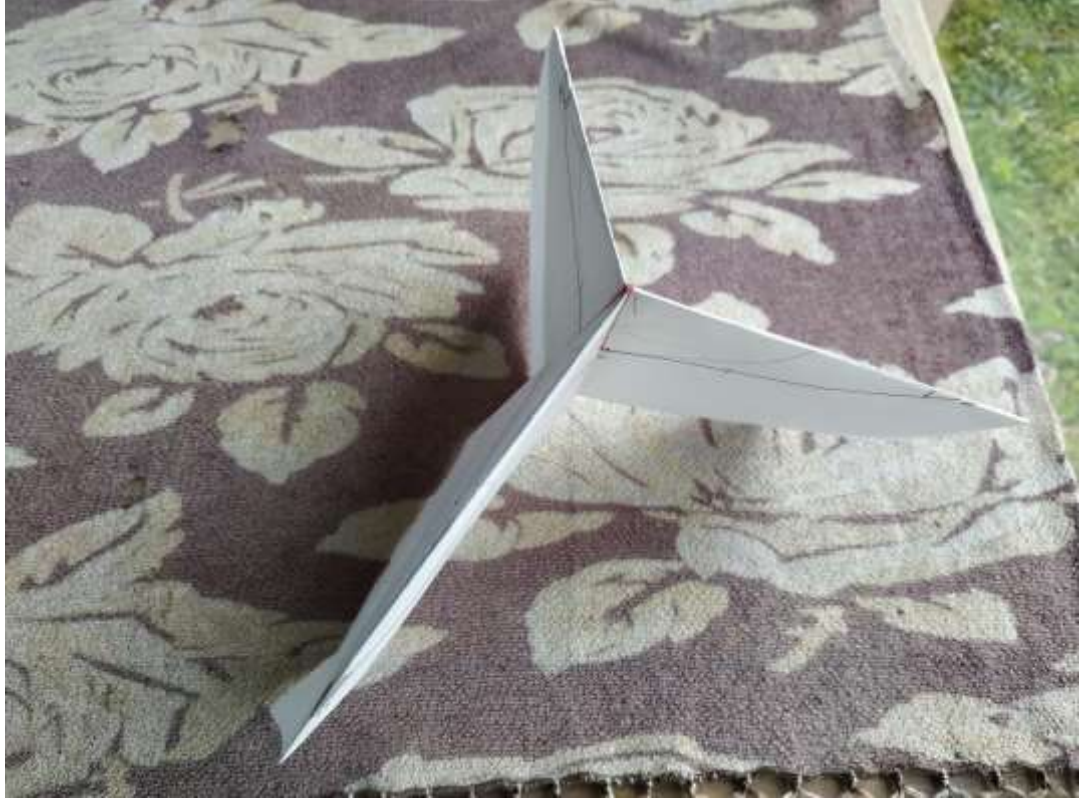

**4) On peut faire de la magie à propos de bien des thèmes mathématiques, mais il faut faire preuve d'imagination et de créativité ! Il y a beaucoup de petits frimeurs en herbe dans nos classes, sachons les motiver… Je suis sûr que vous trouverez des élèves qui voudront se faire passer pour des calculateurs prodiges.** 

**Voici une occasion à exploiter…**

## **Retrouver l'angle entre 0° et 90° dont on connaît le cosinus**

Voici la courbe de la fonction cosinus d'un angle variant de 0° à 90°. Les valeurs du cosinus se lisent sur l'axe des ordonnées.

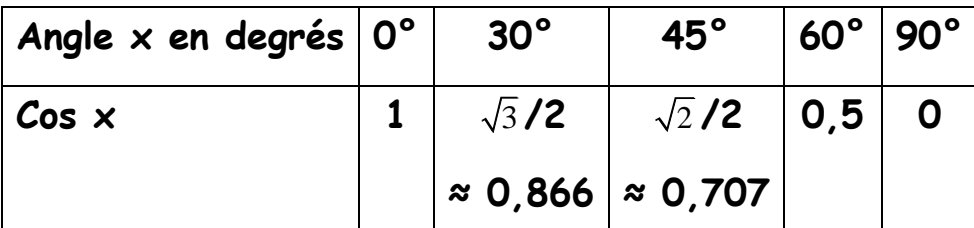

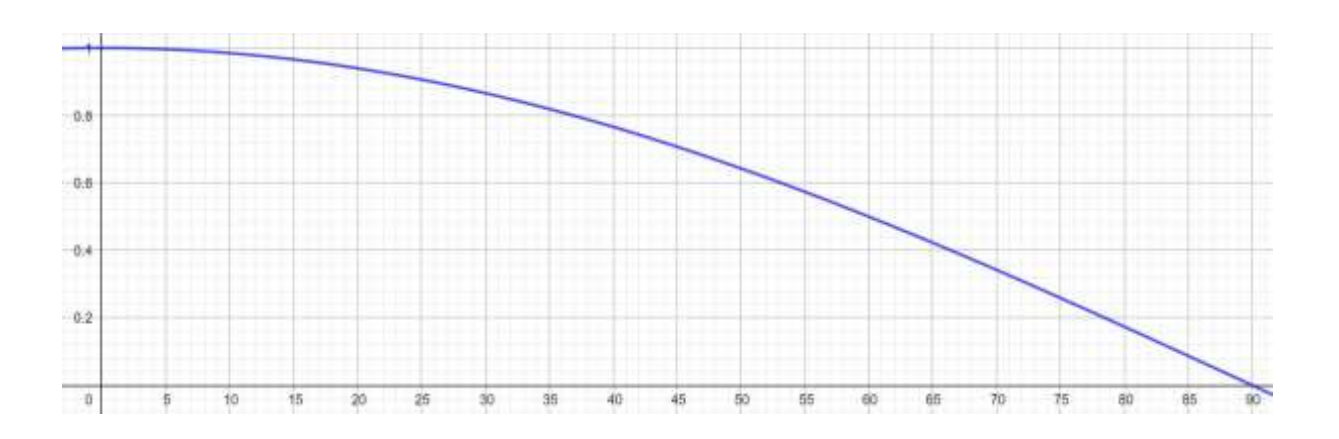

Si on connaît la valeur du cosinus entre 0 et 1 on peut retrouver l'angle en degrés par la fonction réciproque « arc cosinus » ci-dessous. Les valeurs de l'angle en degrés (de 0° à 90°) se lisent alors sur l'axe des ordonnées.

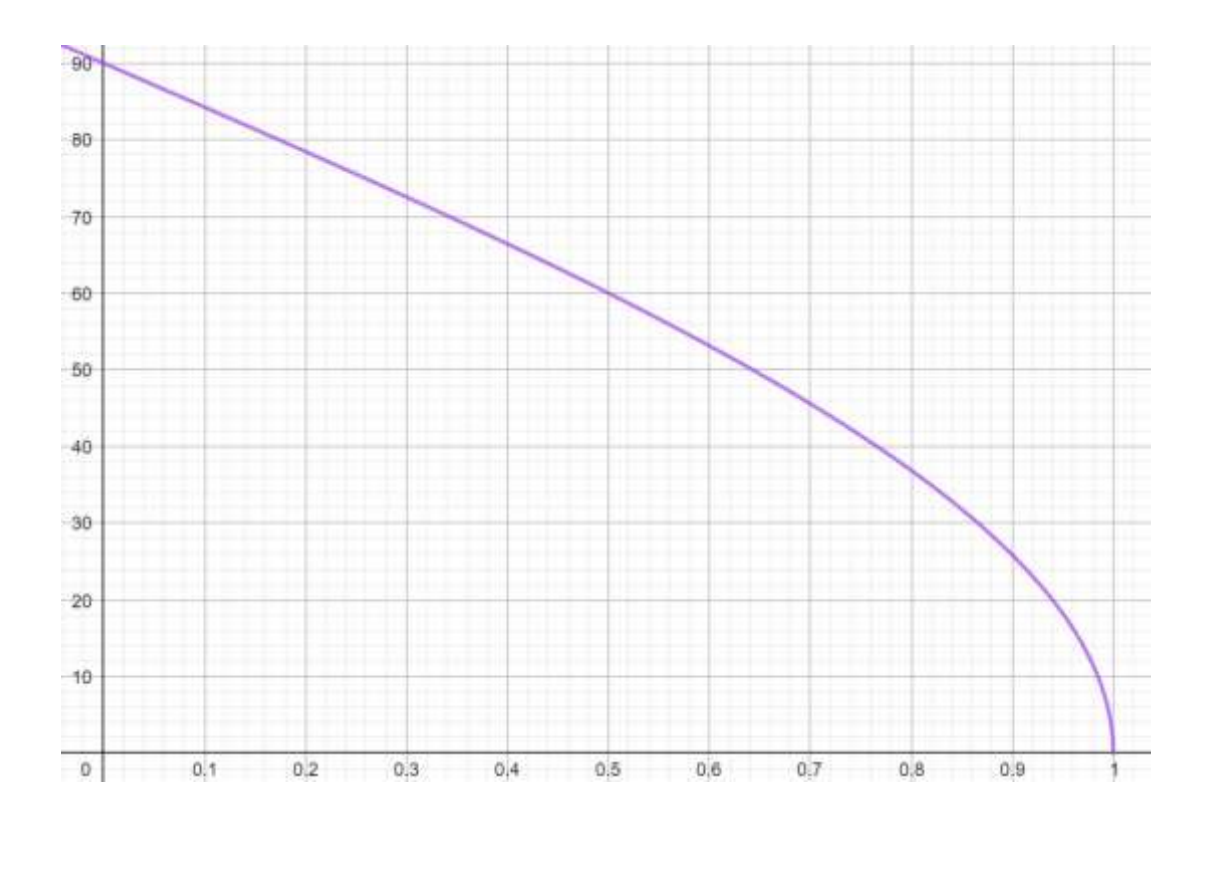

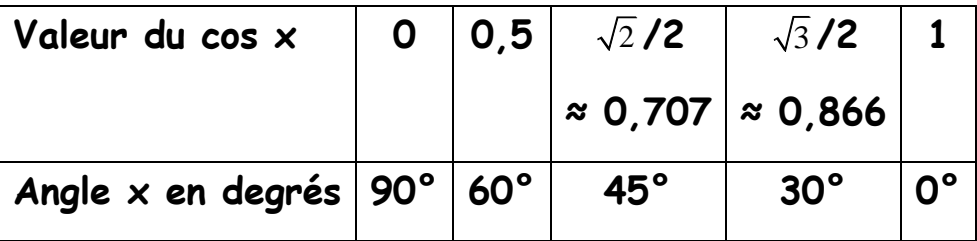

Si on vous dit qu'un cos x est un nombre compris entre 0 et 0,5, vous pouvez en tirer que x mesure entre 60° et 90°. Si cos x est un nombre supérieur à 0,867 (et plus petit que 1), vous en concluez que x est compris entre 0° et 30°. C'est déjà cela mais ce n'est pas très précis.

# **Voici un tour incroyable où un magicien du calcul va, à partir d'une valeur donnée du cosinus, retrouver l'angle à un degré près.**

### **Déroulement du tour**

Le magicien demande à un spectateur choisi quel est son mois de naissance : on le traduit par un nombre de 1 à 12 (1 pour janvier, 2 pour février, …, 12 pour décembre).

Ce nombre sorti indique quelle ligne le spectateur doit regarder dans le tableau des 12 valeurs de cosinus qui lui est fourni, et que l'apprenti magicien ne voit pas.

Le magicien lui demande de lui lire la valeur du cosinus (avec 5 décimales).

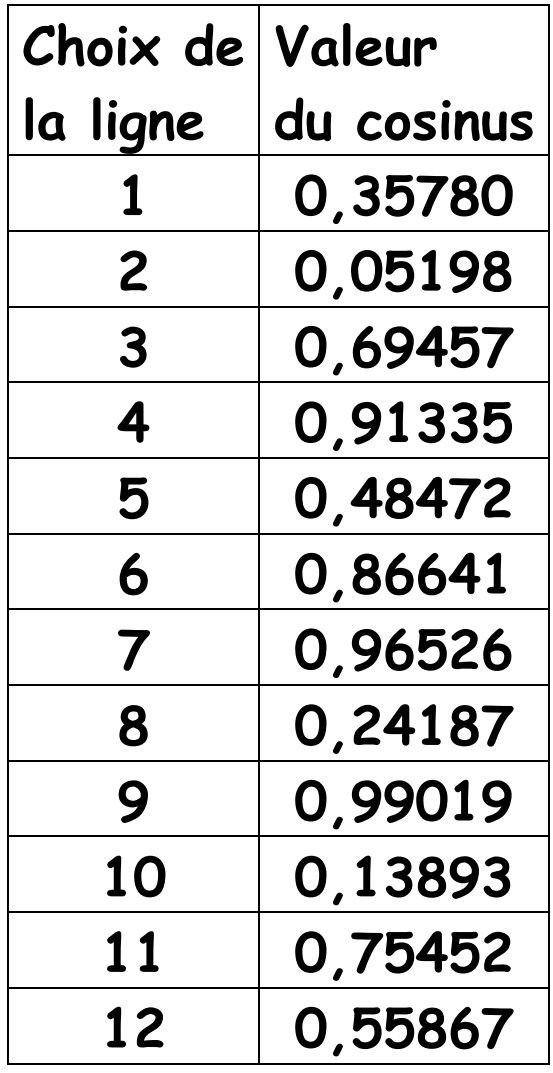

# **Le magicien retrouve alors l'angle en degré, arrondi au degré le plus proche !**

Le spectateur vérifie avec une calculatrice : il tape les touches inv cos puis la valeur du cosinus et le signe = : il peut lire la valeur de l'angle dont la partie entière est bien celle trouvée par le magicien.

**Le tour est recommencé pour au moins 3 spectateurs ayant des mois de naissance différents.**

# *Ce magicien est-il un vrai calculateur prodige ou seulement un magicien mentaliste astucieux ?*

*Aux spectateurs de réfléchir, en comparant dans les 3 exemples les valeurs de cosinus avec les angles associés retrouvés…*

**Avant l'utilisation des calculatrices modernes, les élèves devaient tous acheter en librairie des tables trigonométriques et apprendre à s'en servir pour les valeurs intermédiaires : voyez ci-dessous…**

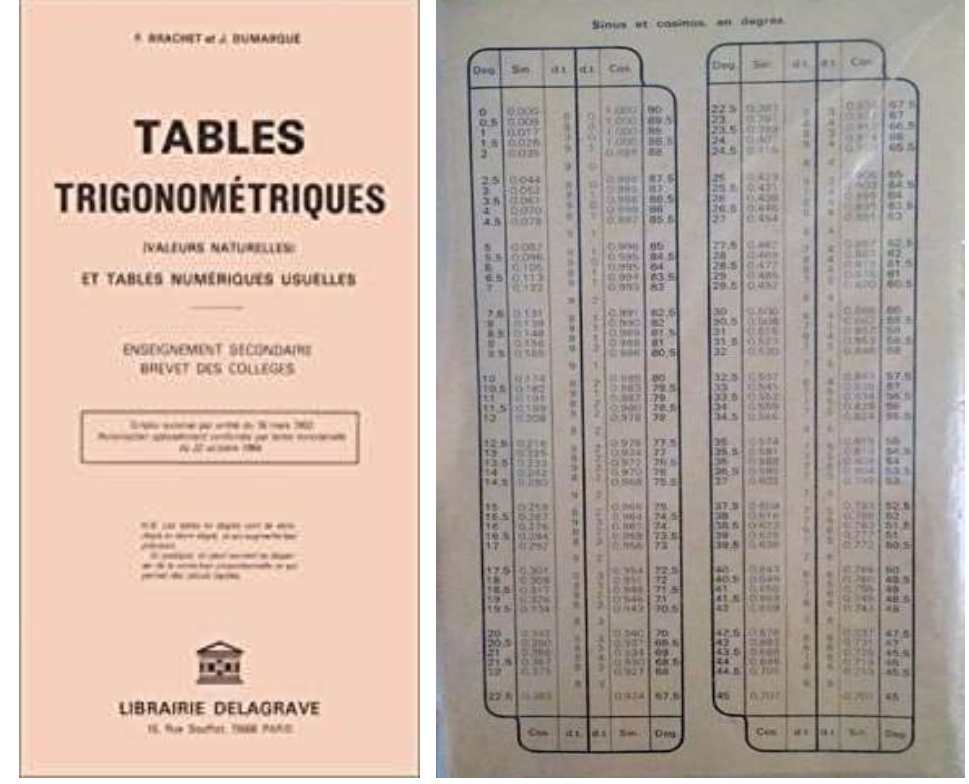

# **Explication du tour n° 4**

# **(Retrouver l'angle dont on connaît le cosinus)**

Le magicien avait préparé le travail suivant :

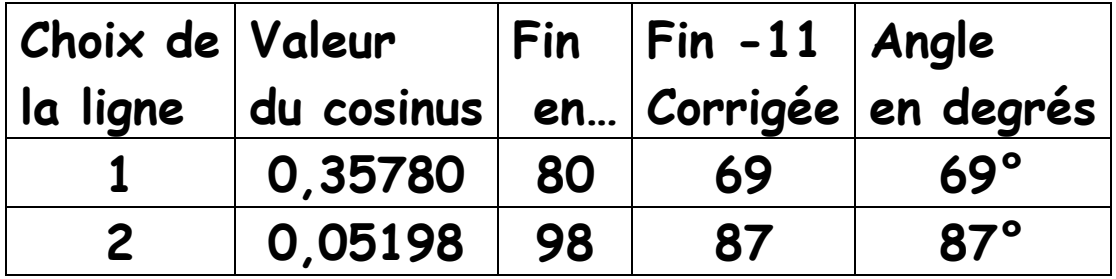

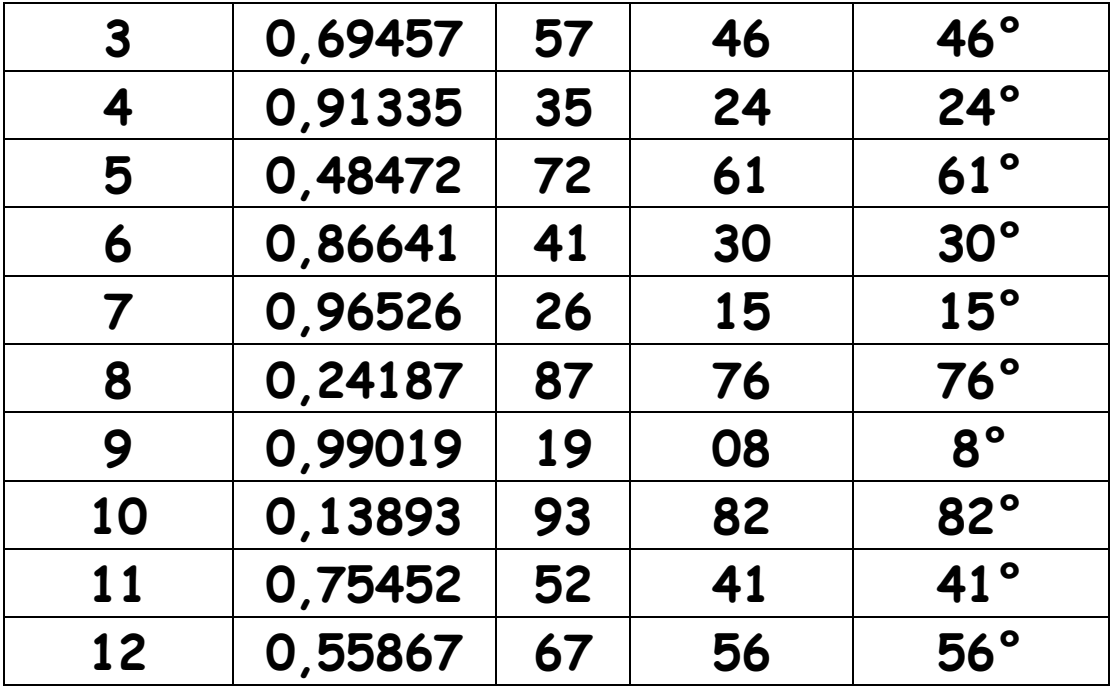

**Le truc !** Quand le magicien connaît la valeur du cosinus, il s'intéresse aux deux derniers chiffres uniquement et enlève 11. Le résultat est l'angle en degré.

#### **Exemple : pour 0,96526 il calcule 26-11 = 15 et annonce 15°.**

Cette modification avec 11 est faite pour éviter de repérer une ressemblance entre la fin de la valeur du cosinus et le résultat en degré. La soustraction s'adapte bien au fait que le cosinus est une fonction décroissante : la valeur en degré devient à peine supérieure à l'entier (alors que pour une fonction croissante, on passerait à l'entier inférieur).

**Pour confectionner son tableau, le magicien a calculé des cosinus d'angles très variés. Il a noté les résultats, puis il a fait des modifications de la fin des écritures pour obtenir à droite un nombre à deux chiffres, correspondant, à 11 près, à la valeur de l'angle.**

Exemple : pour cosinus 56°, le magicien cherche une fin à droite en 56+11 = 67. Mais la calculatrice donne pour ce cosinus de 56° la valeur 0,55919. On va corriger cette valeur en un peu moins, finissant par 67 (au lieu de 19) d'où 0,55867. (On ne prend pas une fin en 967 qui serait une valeur supérieure de cosinus, et induirait un angle inférieur car la fonction cosinus est ici décroissante)

On vérifie à la calculatrice que inv cos 0,55867 donne 56,03…° qu'on arrondit à 56°.

# **5) Un tour de magie peut mettre en valeur un thème mathématique particulier tout en éduquant à la citoyenneté. Il peut se révéler utile dans notre quotidien, par exemple pour mieux connaître le monde bancaire…**

*En voici un qui aura l'avantage de présenter deux congruences de modulos différents (9 ou 10) dans le même tour !*

## **La clé de sécurité de la carte bancaire**

#### **Déroulement**

Le magicien propose à un spectateur de bien vouloir jouer avec sa carte bancaire.

Il le rassure : le spectateur gardera sa carte en main et ne communiquera pas plus de la moitié de ses chiffres (huit sur les seize). Les positions des chiffres non communiquées seront connues, mais comme un chiffre peut avoir dix valeurs de 0 à 9, cela laissera 10<sup>8</sup> soit 100 millions de possibilités différentes pour le numéro de la carte après les indications que le spectateur donnera.

Le magicien explique que les numéros de carte bancaire comportent 16 chiffres mais que le dernier à droite, qui s'appelle "la clé de sécurité" peut être calculé à partir des 15 premiers à gauche. Si le spectateur donnait ces 15 chiffres de gauche le magicien qui connaît la tactique de calcul de la clé pourrait trouver celle-ci et la communiquer au spectateur pour vérification de sa prouesse. Cependant toute la salle connaîtrait alors le numéro de la carte bancaire du spectateur, ce qui n'est pas correct. C'est pour cela que le magicien propose l'exploit suivant, où il va **retrouver la clé du numéro de la carte mais en connaissant à peine plus de la moitié des chiffres de cette carte**…, et ceci préservera la confidentialité du numéro de carte du spectateur…

- Voulez-vous me dire seulement les huit chiffres situés aux positions impaires à partir de la gauche, c'est-à-dire le 1<sup>er</sup> chiffre, le 3<sup>e</sup>, le 5<sup>e</sup>, etc. jusqu'au 15<sup>e</sup> ? (Le magicien les note sur un papier)

- Voulez-vous pour finir faire la somme de tous les chiffres en position paire sauf le dernier à droite, donc voulez-vous faire le total des chiffres en 2<sup>e</sup>, 4<sup>e</sup>, etc., jusqu'à la 14<sup>e</sup> position ? (Le magicien note cette somme.)

- Le magicien au bout de quelques secondes de calculs donne la valeur de la clé. Le spectateur confirme.

#### **Explication**

Un numéro de carte bancaire n'est pas attribué au hasard. Il comporte en général 16 chiffres, qui ont le sens suivant :

• les six premiers chiffres identifient le type de carte ainsi que la banque qui a émis la carte. Ainsi, si les deux premiers chiffres sont 51, 52, 53, 54 ou 55, il s'agit d'une carte Mastercard. Si le premier chiffre est un 4, il s'agit d'une carte Visa, si les deux premiers chiffres sont 34 ou 37, on a affaire à une carte American Express. Les autres chiffres de ce premier groupe de six chiffres identifient la banque. Ainsi, un numéro de carte bancaire commençant par 497040 désignera toujours une carte Visa émise par la Banque Postale, un numéro commençant par 513264 une carte Mastercard émise par le Crédit Mutuel.

- les neuf chiffres suivants identifient le numéro de compte dans la banque, chaque banque ayant son propre système d'identification.
- le dernier chiffre (le seizième), est la clé de Luhn. Il joue le même rôle que la clé du RIB ou du numéro INSEE.
- La clé (le seizième chiffre) est calculée à partir des autres chiffres en respectant l'algorithme suivant dont on va prendre connaissance à partir d'un exemple :

#### **Numéro de carte (à 15 chiffres) à compléter par le 16<sup>e</sup> chiffre à droite :**

#### **5131 4194 0184 910.**

- On multiplie par 2 le 1<sup>er</sup> chiffre, le 3<sup>e</sup>, le 5<sup>e</sup>, etc. (chaque chiffre de position impaire à partir de la gauche). Si le résultat dépasse 9 on retranche 9, ou ce qui revient au même on additionne les deux chiffres (par exemple pour 8 on obtient 8×2 = 16 puis 16-9 = 7 ou 1+6 = 7). Ceci s'appelle utiliser "une **congruence modulo 9**" pour ramener un nombre à un autre valant de 1 à 9, qui lui est lié après soustraction d'un multiple de 9.

Après la première étape on arrive au numéro de quinze chiffres :

#### 1161 8194 0174 910

- on calcule la somme de tous les quinze chiffres soit **53**

- on prend le reste dans la division par 10, soit **3**

- puis on calcule : 10 moins le résultat, soit ici 10 - 3 = **7. La clé de la carte est 7.**

#### **Le numéro complet de carte est 5131 4194 0184 9107.**

#### **Attention** :

Si vous êtes tentés, pour aller plus vite à votre avis, d'additionner les chiffres de position impaire (à partir de la gauche) avant de multiplier leur somme par 2, puis d'additionner les chiffres de rang pair et de faire le total des deux totaux, vous n'allez pas obtenir le bon résultat.

Dans l'exemple **5131 4194 0184 9107** : le total des positions impaires est 38, le total des positions paires (sauf le seizième chiffre soit 7) est 13. Avec votre mauvaise idée la somme donnerait 2×38+13 = 76+13 = 89, le reste dans la division par 10 serait 9 et la clé de la carte serait 10-9 =1 ce qui est faux puisqu'on voit qu'elle vaut 7.

#### **Pourquoi cette clé ?**

Si un utilisateur tape ses chiffres en faisant une faute de frappe ou en en intervertissant deux par exemple, alors le programme qui calcule la clé trouvera un mauvais résultat. La machine "comprend" que le numéro est invalide et donc a mal été recopié. Par exemple 2359 conduit à 4319 de somme 17 finissant donc par 7, tandis que 2539 conduirait à 4569 de somme 24 finissant donc par 4, et ainsi ces chiffres des unités différents conduiraient à des clés différentes.

#### **Le rapport avec les congruences** :

Si on effectue avec les seize chiffres la somme des 8 chiffres de rang pairs, et de la somme des **doubles modulo 9 des 8 nombres de rang impairs** à partir de la gauche, alors le résultat doit être un nombre divisible par 10, ou autrement dit, il doit être "**congru à 0 modulo 10**". (Dans cette congruence modulo 10 on peut ramener un nombre, par soustraction d'un multiple de 10, à un autre nombre valant de 0 à 9. En fait cela conduit à associer à un nombre son chiffre des unités).

Dans notre exemple, en effet pour le numéro complet modifié on a :

**1161 8194 0174 9107 qui donne une somme de chiffres égale à 60, qui est congru à 0 modulo 10.**

#### **Revenons à l'explication du tour**, et à **ce que fait le magicien** pour le réussir…

- Le magicien double chaque chiffre de rang impair communiqué par le spectateur, et quand cela dépasse 9 il remplace le résultat par la somme de ses deux chiffres

- Le magicien ajoute tous ces huit nombres obtenus

- Le magicien ajoute à ce résultat le total des sept chiffres de rang pair qui a été calculé par le spectateur.

- Le magicien observe le chiffre des unités du résultat obtenu, puis calcule la différence entre 10 et ce chiffre des unités. C'est la clé.

#### *A vous de jouer avec les maths maintenant, et de surprendre vos élèves !*

Dominique SOUDER

# **A la une**

# **Les compétences psychosociales**

La charte d'Ottawa (signée le 21 novembre 1986) définit la promotion de la santé comme l'ensemble des actions qui tendent à promouvoir la santé individuelle et

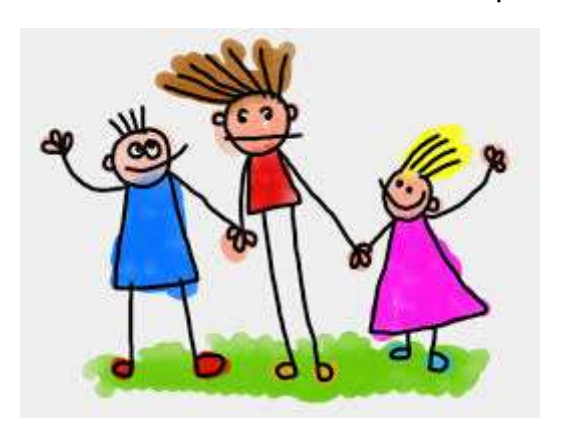

collective. En 1993, l'organisation mondiale de la santé (OMS) fait référence à une compétence sociale globale qui est « la capacité d'une personne à répondre aux exigences et aux épreuves de la vie quotidienne, c'est la capacité d'une personne à maintenir un état de bien être subjectif qui lui permet d'adopter un comportement approprié et positif à l'occasion

d'interactions avec les autres, sa culture et son environnement. La compétence psychosociale joue un rôle important dans la promotion de la santé dans son acceptation large renvoyant au bien-être physique, psychique et social. »

En 2015, mes compétences psychosociales (CPS) sont inscrites dans le socle commun des connaissances et des compétences et de la culture. Un développement insuffisant des compétences psychosociales est un déterminant majeur :

- de comportements à risques (conduites addictives),
- de comportements violents par le manque de capacités à gérer les conflits, à résister à la pression d'autrui, ainsi qu'à un manque d'empathie, …

Travailler avec les élèves sur les CPS permet de prévenir efficacement les problèmes rencontrés dans les cours d'école et en établissement scolaire (violences verbales, physiques, harcèlement, …).

Les CPS augmentent les comportements sociaux favorables à l'adaptation sociale, au bien-être et à la réussite scolaire.

### **Les compétences psychosociales dans la classe**

Gestion des émotions en classe

## **EXEMPLE**

Lier les émotions à l'évaluation pour extérioriser le ressenti.

## **COMMENT ?**

Après un contrôle de connaissances en mathématiques, en début d'heure, mettre les quatre grandes émotions au tableau (joie, tristesse, peur, colère), chacun devant proposer celle qu'il ressent :

- Sur sa copie et la justifier -> permet le dialogue avec l'enseignant.

- Au tableau chacun l'exprime -> permet de voir qu'on n'est pas seul.

## **INTERET**

Apprendre à la gérer en amont et/ou en aval.

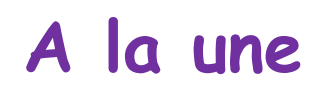

# **Prix Turing**

Les informaticiens américains et canadiens, Alfred Aho et Jeffrey Ullman ont remporté le prix Turing 2020 pour leurs travaux sur l'amélioration des compilateurs. Ces derniers sont des outils qui permettent de traduire un code informatique écrit par un humain en un code compréhensible par un ordinateur ( 1 et 0).

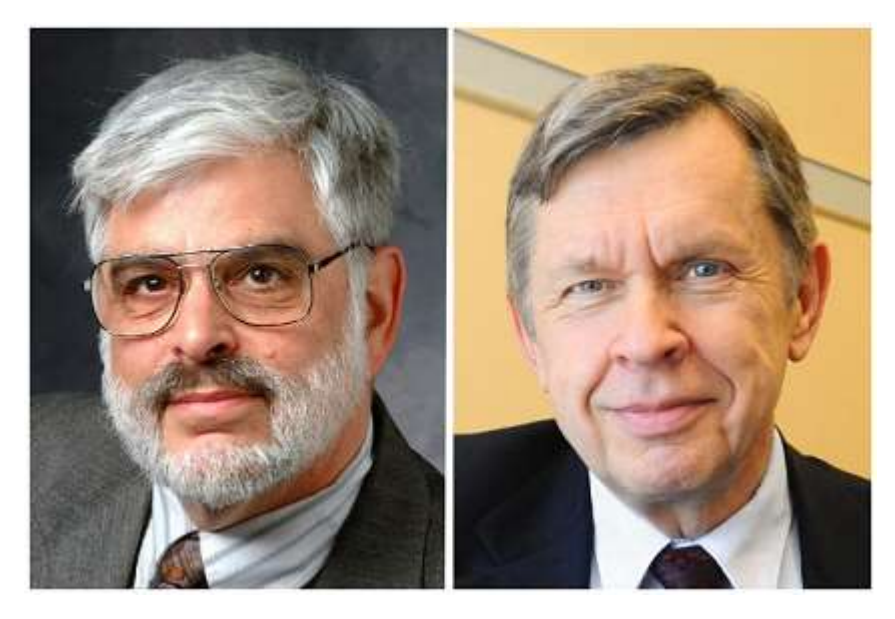

*Jeffrey Ullman et Alfred Aho*

Le prix Turing ou *ACM Turing Award* a été créé en hommage à [Alan Turing](https://fr.wikipedia.org/wiki/Alan_Turing) (1912-

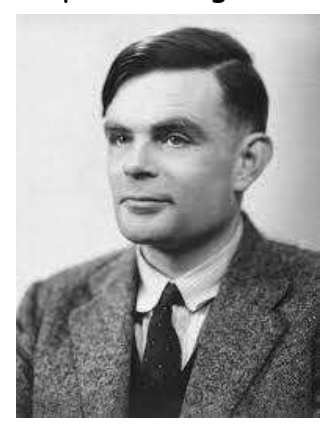

1954), est attribué tous les ans depuis [1966](https://fr.wikipedia.org/wiki/1966) à une personne sélectionnée pour sa contribution de nature technique faite à la communauté [informatique](https://fr.wikipedia.org/wiki/Informatique)<sup>[1](https://fr.wikipedia.org/wiki/Prix_Turing#cite_note-1)</sup>. Les contributions sont d'une importance technique majeure et durable dans le domaine informatique. Ce prix est parfois considéré comme étant l'équivalent du [prix Nobel](https://fr.wikipedia.org/wiki/Prix_Nobel#Comparaisons) en informatique<sup>[3](https://fr.wikipedia.org/wiki/Prix_Turing#cite_note-3)</sup>. De 2007 à 2013, le lauréat de ce prix se voyait remettre la somme de 250 000 dollars. Depuis 2014, la somme versée est d'un million de dollars.

*Alan Turing*

# **Jeux et Maths**

## **Débuter avec les échecs**

## **Le jeu d'échecs**

Les jeux d'échecs se composent d'un plateau en damier de 64 cases. Sur ce plateau sont posés de part et d'autre les pièces d'échecs :

- 1 Roi
- 1 Reine (ou Dame)
- 2 Tours
- 2 Fous
- 2 Cavaliers
- 8 Pions

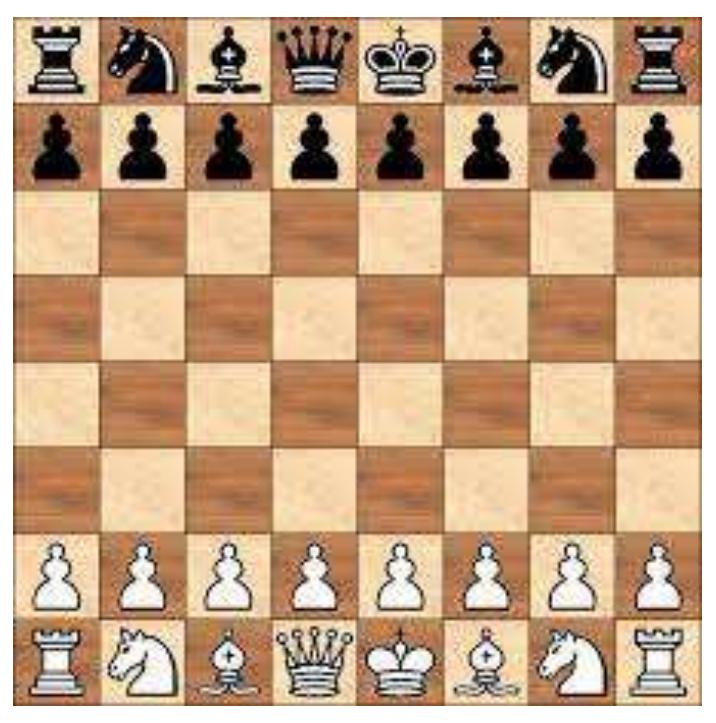

On note que le design des différentes pièces est facilement reconnaissable malgré la variété des jeux d'échecs

## **Les règles**

❖ Quand une pièce est prise, elle est retirée du jeu et est remplacée par la pièce adversaire ❖ Lorsque le Roi est attaqué, il est dit ''en échec''. Il doit alors se déplacer ou déplacer une pièce afin de se protéger

❖ Si le Roi est en échec mais ne peut pas sortir de cet échec alors

il a perdu

- ❖ Si le Roi ne peut pas faire de déplacement mais n'est pas en échec alors il y a match nul (pat)
- ❖ Si un pion arrive jusqu'au camps adverse, alors il ''monte en grade'', il se transforme alors en pièce supérieure choisie par le joueur comme :

Une Tour

Un Fou

### Un Cavalier

#### Une Reine

### **Les déplacements**

### **Le Roi**

Il peut se déplacer une case par une case à condition que :

- La case ne soit pas déjà prise par une pièce de son camp
- La case ne le rend pas en échec

## **Le Fou**

Il peut se déplacer uniquement dans ses diagonales à condition que :

- Rien ne bloque sa course
- Il ne protège pas le Roi

### **La Tour**

Elle peut se déplacer uniquement en verticale ou horizontale à condition que :

- Rien ne bloque sa course
- Elle ne protège pas le Roi

### **La Reine**

Elle a les mêmes déplacements que le Fou et la tour ce qui fait d'elle la pièce la plus puissante

- Elle se déplace que si rien ne la bloque
- Elle se déplace si elle ne protège pas le Roi

### **Le Cavalier**

C'est la seule pièce capable de sauter au-dessus d'une autre pièce, il se déplace en faisant un L de 3 cases sur 2

- Il se déplace si la case visée est libre
- Il se déplace s'il ne met pas en échec le Roi

Clément Devedjan, élève de Snde 4

# **Des Maths à lire**

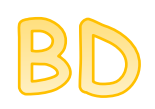

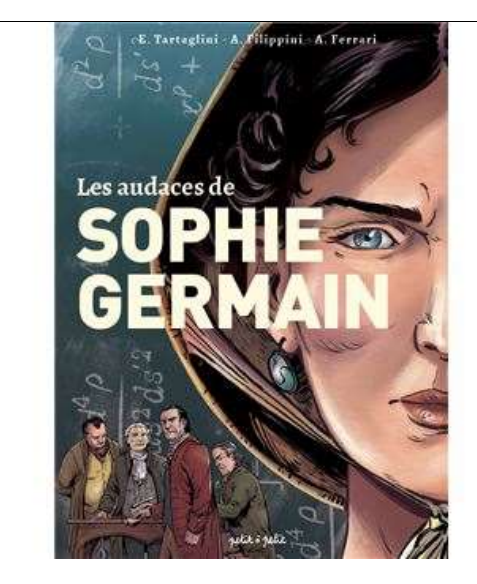

Auteurs : [Elena Tartaglini](https://www.bdfugue.com/auteur/elena-tartaglini) (Scénario) [/Adriana Fillipini](https://www.bdfugue.com/auteur/adriana-fillipini) (Dessin)

Date de parution : 16 Avril 2021 Genre : BD Historique

### Résumé :

De l'audace et du génie, il n'en faudra pas moins pour que Sophie Germain s'impose, au cours du XVIIIe siècle, comme l'une des premières mathématiciennes françaises. Audacieuse, elle l'est, pour oser s'imposer dans un milieu défendu aux

femmes. Se faisant passer pour un homme, elle parvient à intégrer l'école polytechnique. Si brillante, qu'en 1816, elle est la première femme à remporter un prix de l'Académie des sciences.

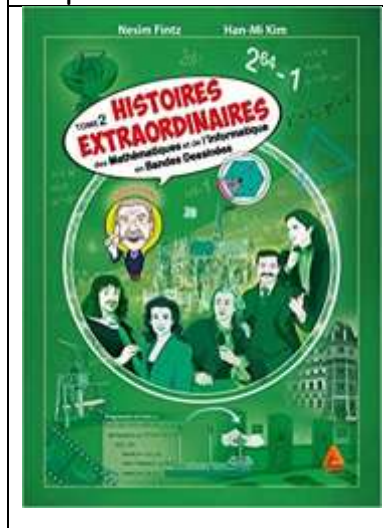

**Auteurs :** [NESIM](https://www.cultura.com/catalogsearch/result/index/?book_people_author=1556437&previous_name=NESIM+FINTZ) FINTZ , [Han-Mi](https://www.cultura.com/catalogsearch/result/index/?book_people_author=1929813&previous_name=+%C2%A0Han-Mi+Kim+%28illustratrice%29%C2%A0) Kim [\(illustratrice\)](https://www.cultura.com/catalogsearch/result/index/?book_people_author=1929813&previous_name=+%C2%A0Han-Mi+Kim+%28illustratrice%29%C2%A0) Date de parution : 13 Avril 2021

## Genre : BD

Résumé : Cette BD facile à lire fascine par les histoires des découvertes, des trouvailles géniales de leurs auteurs. Qu'est-ce qu'un nombre parfait ? Qui les a découverts le premier ? Quelle machine est considérée comme l'ancêtre des ordinateurs ? Quelle mathématicienne a été la première à obtenir une distinction de l'Académie des Sciences ? Quel est le

plus petit des infinis ? Et plein d'autres questions toutes aussi passionnantes les unes que les autres...

# **Art et Maths**

**Aakash Nihalani** est un artiste new-yorkais qui propose une vision alternative des paysages urbains. Ses œuvres de rues sont des trompes l'œil et des illusions d'optiques composés de formes géométriques qui créent des décors fantasques et colorés. Armé non pas de pinceaux, ni de bombes, mais de rubans adhésifs fluorescents, il pose une note de couleur lumineuse et brillante sur les mobiliers urbains, les pavés ou les murs d'immeubles.

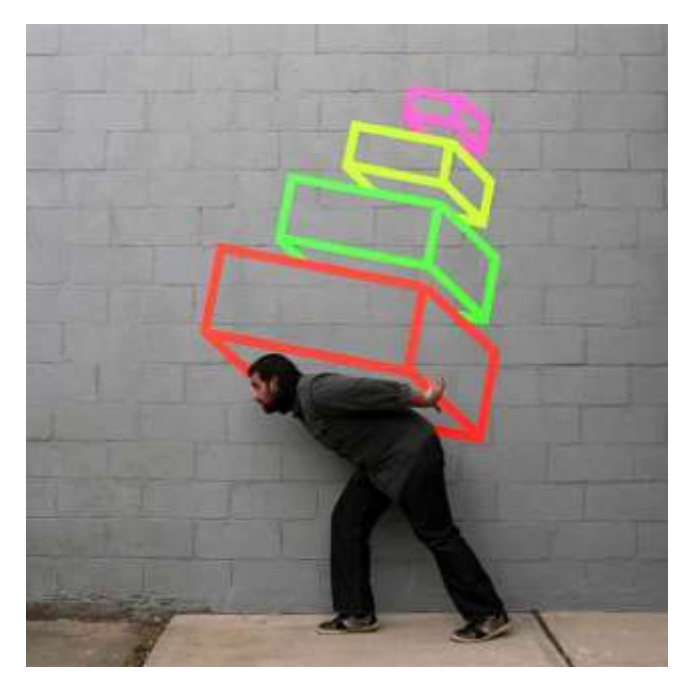

*« Stack » // 2011*

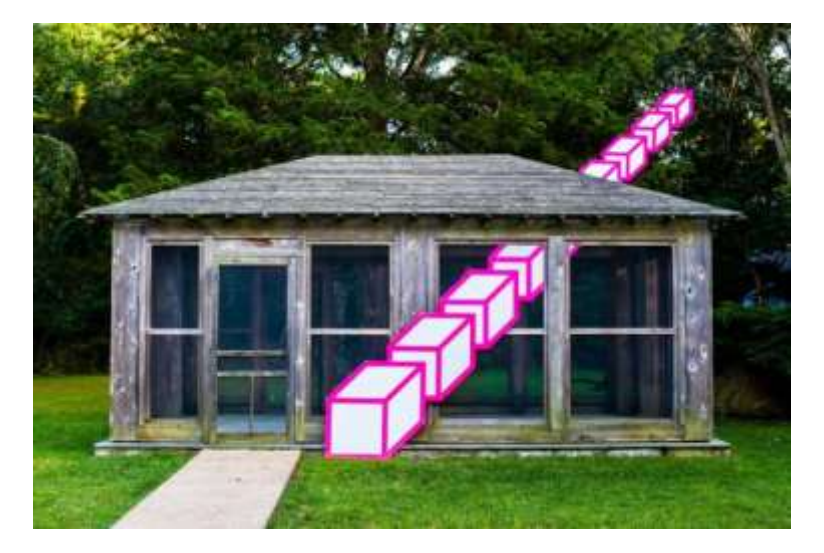

*East Hampton // 2012*

# **Curiosité**

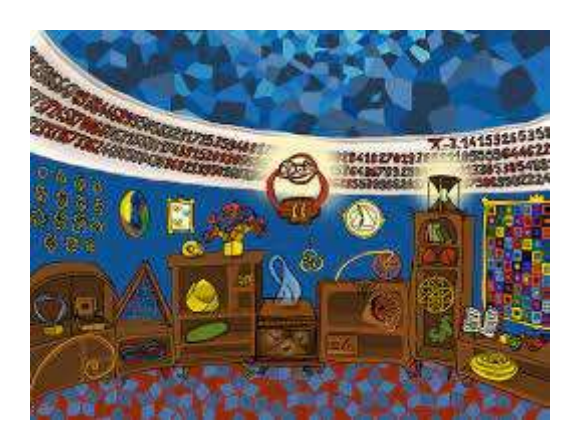

# **La cerise**

La cerise est à l'intérieur du verre à cocktail, constitué de 4 allumettes. Vous aurez le droit de bouger au maximum deux allumettes pour qu'elle soit hors du verre. Le verre peut être posé sur le côté, ou la tête en bas, comme vous voulez du moment que sa forme ne change pas.

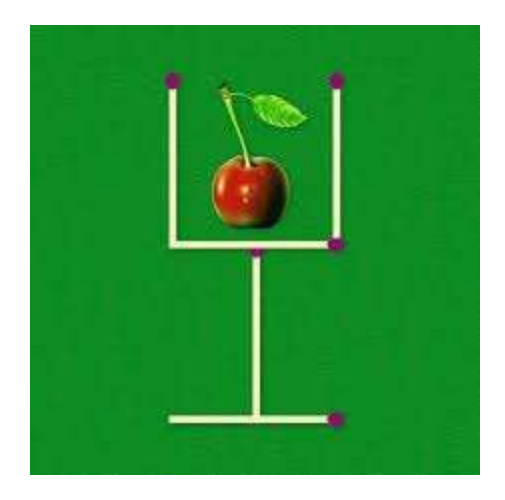

*Réponse dans le prochain bulletin*